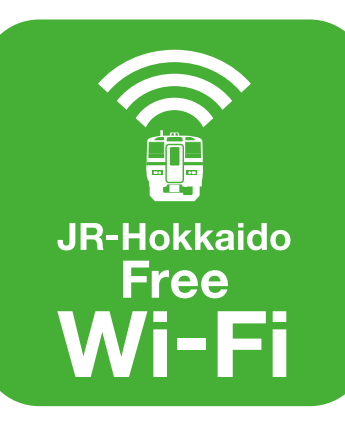

## **Free Wi-Fi Manual**

**JR-Hokkaido Free Wi-Fi 接続マニュアル**

認証方式は、SNSアカウント方式 メールアドレス方式 の2種類があります。 認証方法については以下の手順をご確認ください。

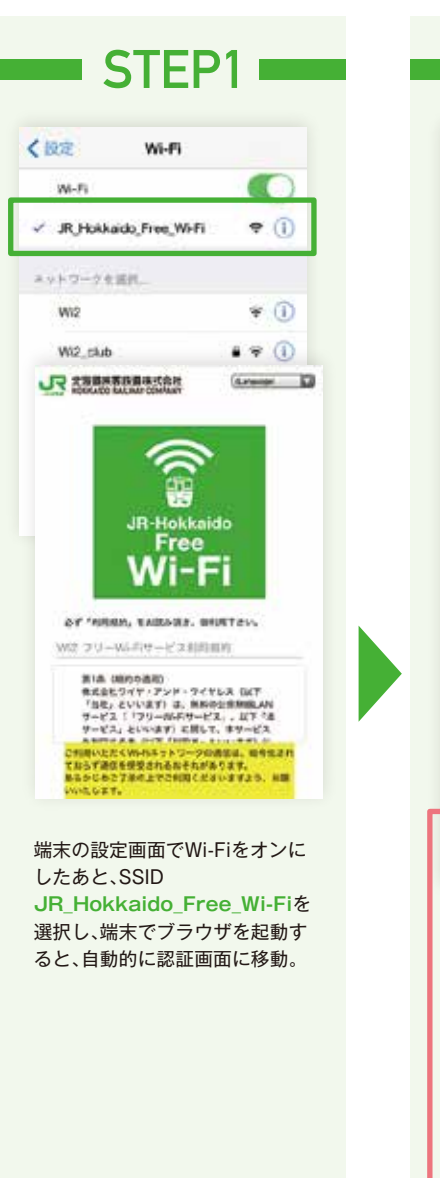

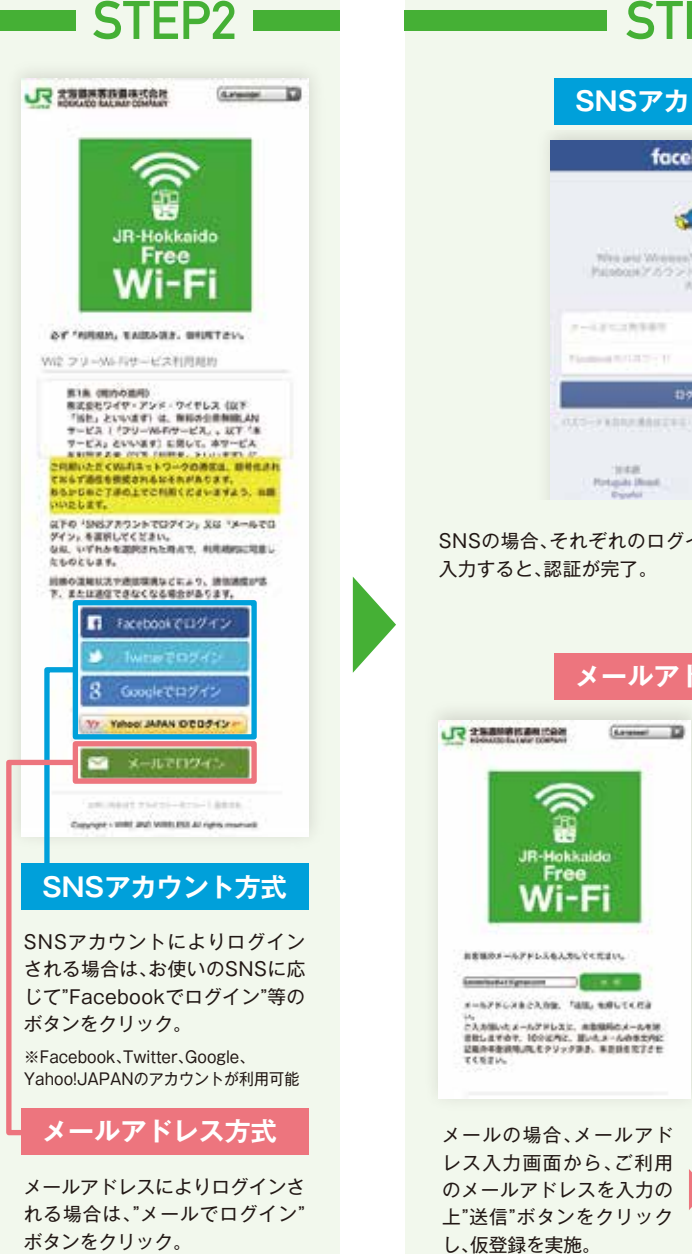

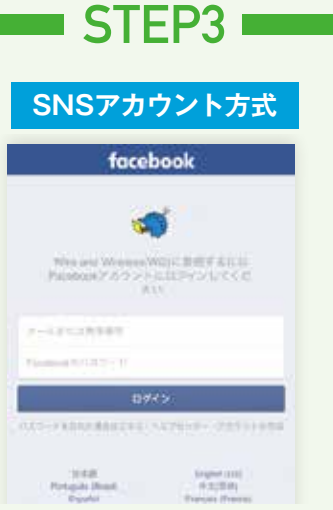

SNSの場合、それぞれのログイン画面からIDとパスワードを 入力すると、認証が完了。

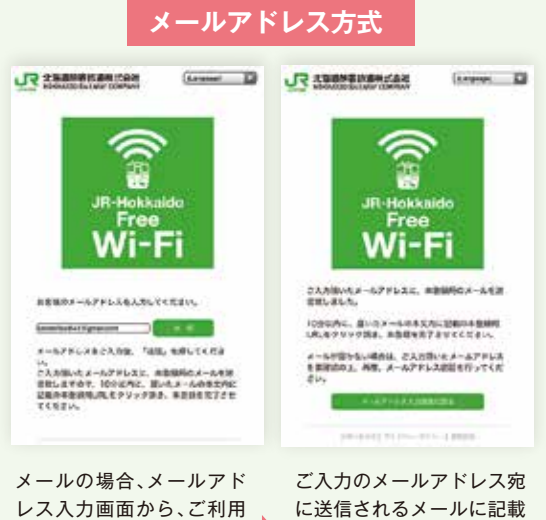

ORE D

されているURLを、10分以 内にクリックすることで、 本登録による認証が完了。

G 。<br>Wi-Fi に関するお問合せ 株式会社 ワイヤ・アンド・ワイヤレス cs-info@wi2.co.jp Apple The WEIL TO THE BRUSHART

**「JR-Hokkaido Free Wi-Fi」は** 2 解人 **車内に左のステッカーがある 快速「エアポート」および札幌圏の普通列車 でご利用いただけます。**